#### 別 添

# 「放射線防護に関する国際動向報告会」

# ご参加の流れ

## ■日時: 令和 3年 1 月 8 日(金) 13:00~17:00 ■開催方法: ビデオ会議ツール「Zoom」によるライブ配信

### 報告会は「**Zoom** ウェビナー」で配信致します。

- ウェビナーのご視聴に Zoom アカウントは不要です。(視聴登録は必要です。)
- PC でご視聴の場合:ブラウザ、または、Zoom クライアントで視聴可能です。
- スマートフォン、タブレットでご視聴の場合:Zoom クライアントのインストールが必要です。
- ご視聴に必要なシステム要件は下記のウェブサイトをご参照下さい。 [https://support.zoom.us/hc/ja/articles/201362023-PC-Mac-Linux%E3%81%AE%E3%82%B7%E3](https://support.zoom.us/hc/ja/articles/201362023-PC-Mac-Linux%E3%81%AE%E3%82%B7%E3%82%B9%E3%83%86%E3%83%A0%E8%A6%81%E4%BB%B6) [%82%B9%E3%83%86%E3%83%A0%E8%A6%81%E4%BB%B6](https://support.zoom.us/hc/ja/articles/201362023-PC-Mac-Linux%E3%81%AE%E3%82%B7%E3%82%B9%E3%83%86%E3%83%A0%E8%A6%81%E4%BB%B6)
- ・ Zoom クライアントは下記のウェブサイトからダウンロード可能です。 <https://zoom.us/download>
- ・ Zoom のご利用が初めての方は下記のウェブサイトで視聴のテストが可能です。 <https://zoom.us/test>

### 報告会のお申込みから視聴までの流れ

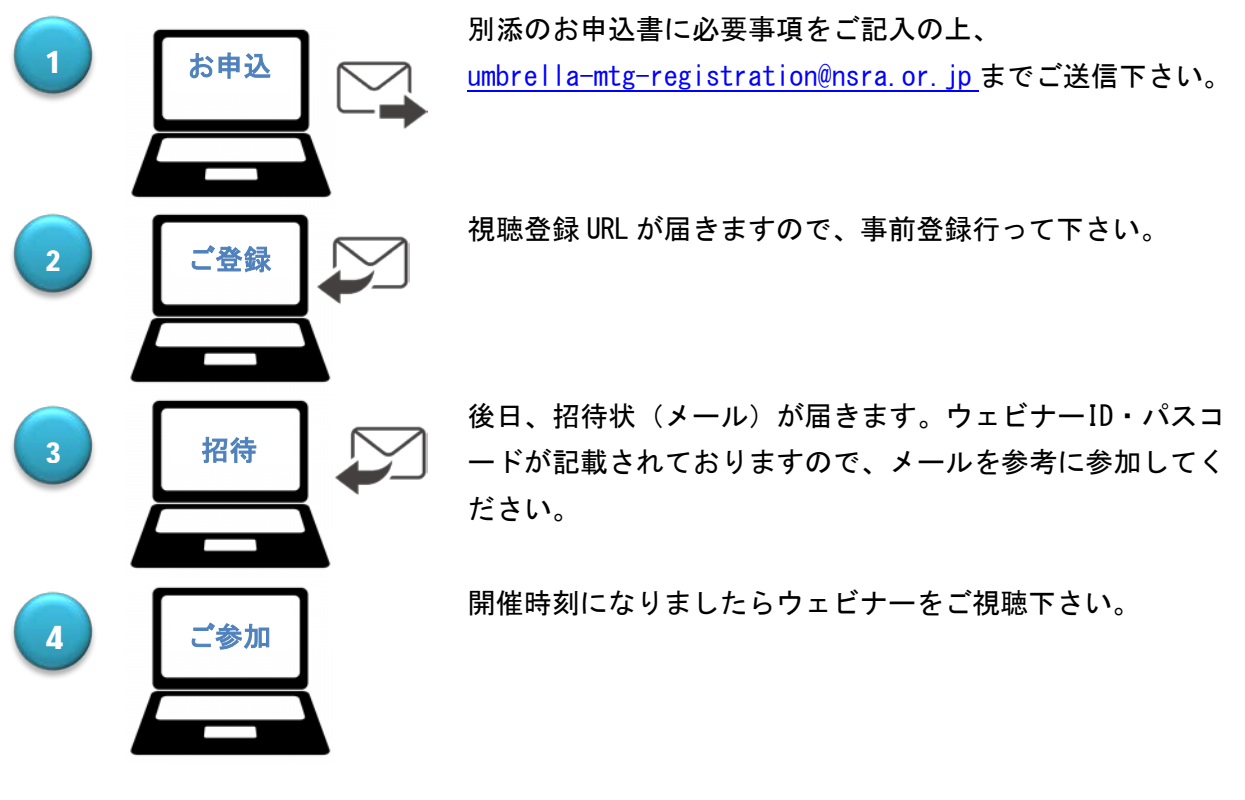